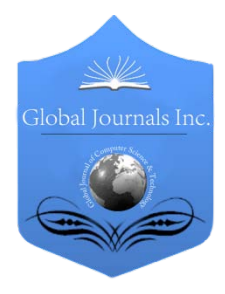

Global Journal of Computer Science and Technology Network, Web & Security Volume 13 Issue 11 Version 1.0 Year 2013 Type: Double Blind Peer Reviewed International Research Journal Publisher: Global Journals Inc. (USA) Online ISSN: 0975-4172 & Print ISSN: 0975-4350

# To Minimize the Consumption of Logical Addresses in a Network using OSPF with Overloading Technique

## By Neha Grang & Anuj K.Gupta

RIMT-IET, Punjab Technical University, India

Abstract - Routing protocols are used to assist the exchange of routing information between routers. Routing Protocols find the best path to each network, which is then added to routing table. OSPF is a route distribution protocol. In this paper NAT overloading is applied on OSPF network to decreases the consumption of IP addresses. The output of overloading technique is shown by GNS-3.

Keywords : OSPF, NAT, area, LSU, convergence, VLSM.

GJCST-E Classification : C.2.2

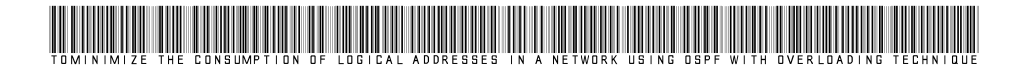

Strictly as per the compliance and regulations of:

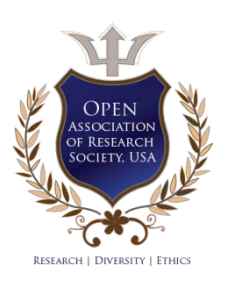

© 2013. Neha Grang & Anuj K.Gupta. This is a research/review paper, distributed under the terms of the Creative Commons Attribution-Noncommercial 3.0 Unported License http://creativecommons.org/licenses/by-nc/3.0/), permitting all non-commercial use, distribution, and reproduction inany medium, provided the original work is properly cited.

# To Minimize the Consumption of Logical Addresses in a Network using OSPF with Overloading Technique

Neha Grang <sup>α</sup> & Anuj K.Gupta<sup>σ</sup>

Abstract - Routing protocols are used to assist the exchange of routing information between routers. Routing Protocols find the best path to each network, which is then added to routing table. OSPF is a route distribution protocol. In this paper NAT overloading is applied on OSPF network to decreases the consumption of IP addresses. The output of overloading technique is shown by GNS-3.

Keywords : OSPF, NAT, area, LSU, convergence, VLSM.

#### I. Introduction

ynamic routing protocols have been used in networks since early 1980. As network evolved so become more complex new routing protocols ynamic routing protocols have been used in<br>
networks since early 1980. As network evolved<br>
so become more complex new routing protocols<br>
have emerged [1].OSPF is a routing protocol developed by IETF (internet engineering task force) [5] ,it is a interior gateway protocol based on link state [11] .OSPF gets the whole networks information by exchange the link state information with all other routers. It keeps a map which describes the network topology, then use SPF algorithm to get the routing table [6]. If we used multiple routers and not all of them are Cisco then you can used OSPF .OSPF is also called route redistribution. It is a translation service between routing protocols.

In link state routing, every node builds a roadmap of connectivity to the network, showing which node are connected to which other nodes [10]. Each node then independently calculates the next best path from it to every possible destination in the network. The collection of best path will then form the routing table. Link State Routing Protocols converge more quickly and they are less prone to routing loops [2]. Convergence is when all routers to share information calculate best path and update the routing table. Faster the convergence better is the routing protocol. Example of link state routing are OSPF / IS-IS Routing protocols. In this paper OSPF routing protocol is discussed.

## II. OSPF (Open Shortest Path First)

OSPF routers used five types of packets, to maintain a link state database. Which is distributed, on all routers in area. In this databases, routers save the same link state information. LSU (link state update)

packet is most important packet in OSPF packets, because it takes the route information from one router to other routers. In OSPF metric is calculated via COST. More the bandwidth of OSPF less is the cost [2]. Dikstra algorithm is used to calculate the shortest path [4].

OSPF is supposed to design in hierarchal fashion we can divide large internetwork into smaller internetworks called Areas. OSPF is an example of fast convergence [9]. A network of few routers can converge in a matter of seconds [7]. It is one of the main design goals and an important performance indicator for routing protocols to implement a mechanism that allows all routers running this protocol to quickly and reliably converge [3] .In this paper OSPF protocol is used to designed the network . All areas must be connected to Area0 with ABR. All the routers within same area have same topology table. ASBR is used to bond the one autonomous system to external autonomous system. The goal of design is to localize the updates within area. ABR is called Area Border Router connects unlike areas with the backbone area i.e. Area 0.ASBR is Autonomous System Border Router. It connects different autonomous systems. This is the area design of OSPF routing protocol. The OSPF divides the network into areas to minimize the routing update traffic [12].

#### a) Features of OSPF

Various features of open shortest path first protocol are as follows:

- Consists of Areas and Self-Governing System.
- Minimum Routing Update Traffic
- Allow Scalability
- Fast Convergence
- Support VLSM
- Unlimited Hop Count
- Allow Multivendor Deployment
- b) Tables of OSPF

In OSPF there are different tables for storing different information regarding network [8]

i. Neighbor Table

It contains the information of connected OSPF routers in this table the information of neighbor status router ID are stored.

ii. Topology Table

Each router has full road map of its entire area.

 Punjab, India. E-mail : neha.grang@gmail.com Author *α* : Research Scholar, RIMT-IET, Punjab Technical University,

Author *σ* : HOD CSE Dept. RIMT-IET, Punjab Technical University, Punjab, India. E-mail : anujgupta.rimt.ac.in

#### iii. Routing Table

Routing table has best route for reaching different network. OSPF uses this SPF for calculate best path in OSPF process.

#### III. NAT (Network Address Translation)

NAT is Network Address Translation. It allows a router to modify packets to allow for multiple devices to share a single public IP addresses[13]. NAT was used to slow the depletion of available IP address space by providing many private IP addresses[16].NAT decreases the overwhelming amount of public IP addresses required in your networking environment [7].NAT is typically used on a border router[14].

- a) Advantages of NAT
- Conserve authorized registered addresses.
- Reduces address overlap occurrence.
- Increases Flexibility when linking to internet.
- Eliminate address renumbering.

#### b) Types of NAT

Static NAT

This type of NAT is designed for one to one mapping between local and global addresses. It requires one real IP address for each host on your network [15].

• Dynamic NAT

It provides the ability to map an unregistered IP addresses to a registered IP addresses from out of a pool of registered IP addresses.

Overloading NAT

It maps multiple unregistered IP addresses to a single registered IP addresses by using different ports. It is also known as PAT and by using PAT thousands of users connect to the internet by using only one real global IP addresses.

As earlier seen there is lots of consumption of IP addresses because to represent each host on global network each requires a unique IP address. This increases the consumption of IP addresses .In this paper a method named as NAT overloading will be used with OSPF as a routing protocol.

- c) NAT Terms
- Inside Local : Name of inside source address before conversion.
- Outside Local : Name of inside destination address before conversion.
- Inside Global : Name of inside host after conversion.
- Outside Global : Name of outside destination host after conversion.[7]

## IV. Network Simulation

GNS3 (Graphical Network Simulator) is used, to design complex network topologies and to launch simulations on them. In this paper the results are shown with the help of GSN3.In figure. 1 the network is created and each router provided an IP address. The circle shows different ISP. In this network 12 routers and 4 Hosts are created. Configure each router by giving slots. Then connect the routers with serial cables. Routers attached with fast Ethernet represent the Host. A unique IP address is provided to each router and same IP address is given to each host.

2013

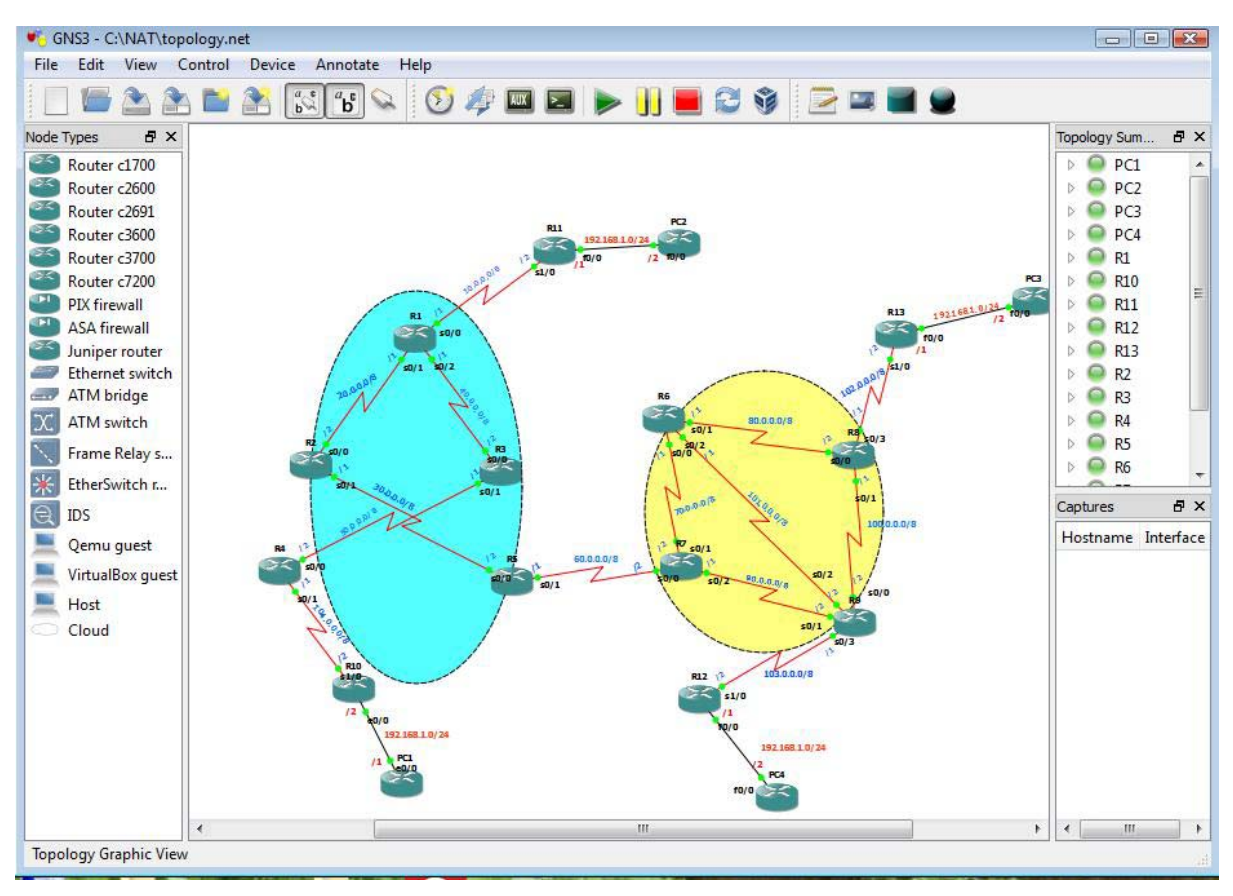

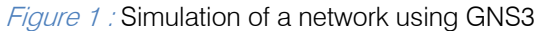

After creating a network, OSPF routing protocol is applied over a network. OSPF is applied on each of the router and host used in the network. After applying the OSPF protocol we can check the output of OSPF with the help of routing tables. Figure 2 shows the configuration of OSPF. Figure 3 shows the routing table of R1.With the help of routing table we can check the protocols and connection of each router.

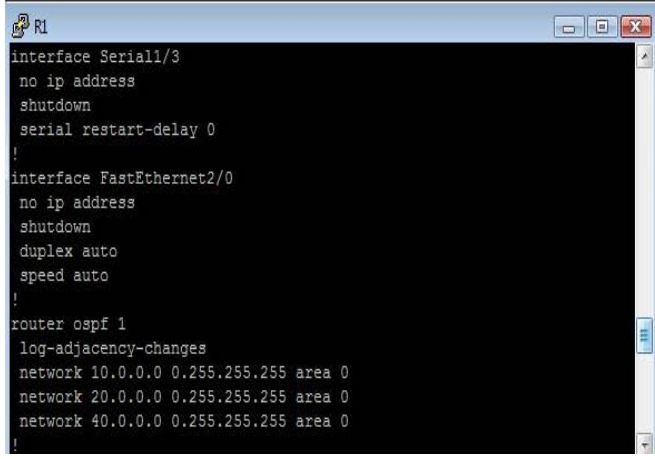

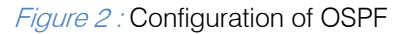

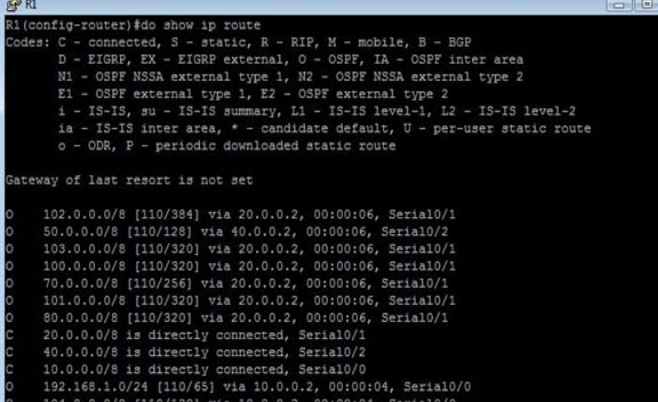

#### Figure 3: Check the Routing Table of each Router

0/192] via 20.0.0.2, 00:00:04, Serial0/1<br>0/128] via 20.0.0.2, 00:00:04, Serial0/1

After applying OSPF on a network the overloading technique is applied. To apply this technique.

Firstly a pool is created. After creating a pool an ACL (Access Control List) is created and then NAT statement is applied on a network .After applying network translation. We can open any router remotely.

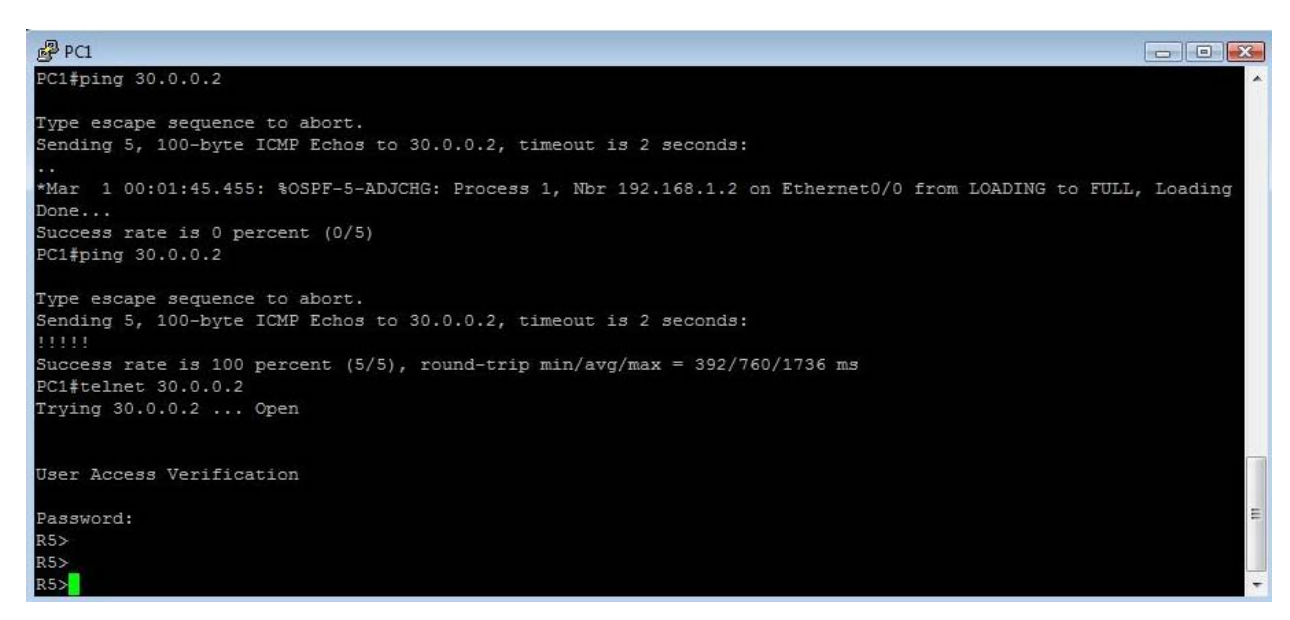

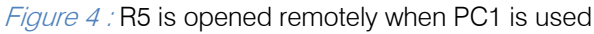

## V. Conclusion

In this Paper the NAT overloading technique is used to decrease the consumption of IP addresses by using same IP addresses without any conflicts.The original intention for NAT was to slow the depletion of available IP address space by allowing many private IP addresses to be represented by some smaller number of public IP addresses. By using this method the maximum of 65,535 private addresses by using only a single IP address purchased in a single private network. This increases the availability.

## References Références Referencias

- 1. Understanding the protocols underlying dynamic Routing, CNET Networks, and Retrieved 2008- 10-17.
- 2. Rick Graziani and Allan Jonson, 2008, Routing Protocols and Concepts, CCNA exploration companion guide, Pearson Education.
- 3. CCNP1 Advanced Routing Companion Guide, Indianapolis: CISCO Press 2004, pp.93f, ISBN 1- 58713-135-8.
- 4. CISCO OSPF Design Guide, http://www.cisco.com.
- 5. Karamjeet Kaur, Sukhjeet Singh, Rahul Malhotra, 2012, Design of open shortest path first protocol- A Link state protocol using OPNET modular, IJCSMC, vol. 1, Issue 1, pp. 21-31.
- 6. Performance Issues and evaluation considerations of web traffic for RIP and OSPF dynamic routing protocols for hybrid network using OPNET, vol. 2, Issue 1, ISSN: 2277 128x, International Journal of Advanced Research in Computer Science and Software Engineering.
- 7. Networking Protocol Configurations, CISCO systems Retrieved 2008-10-16.
- 8. Mohammad Nazrul Islam, Md. Ahsan Ullah Ashique, Simulation based comparative study of EIGRP and OSPF for real-time Applications, Thesis no: MEE 10:53, Sep 2010.
- 9. Poprzen, Nemanja, "Scaling and Convergence speed of EIGRPv4 and OSPFv2 dynamic routing protocols in hub and spoke network" IEEE 2009.
- 10. Pankaj Rakheja, Prabhjot kaur, Performance Analysis of RIP, OSPF, IGRP and EIGRP Routing Protocols in a Network, International Journal of Computer Applications, 2012.
- 11. Sandra Sendra, Pablo A. Fernández, Miguel A. Quilez and Jaime Lloret, "Study and Performance of Interior Gateway IP Routing Protocols" Network Protocols and Algorithms, 2010.
- 12. Muhammad Tayyab Ashraf, "How to Select a Best Routing Protocol for your Network" Canadian Journal on Network and Information Security Vol. 1, No. 6, August 2010.
- 13. K. Egevang and P. Francis, "The IP Network Address Translator (NAT)", IETFRFC1631.
- 14. Felipe Mata, Jose Luis Garcia-Dorado, Javier Aracil, Jorge E. Lopez de Vergara, "Factor analysis of internet traffic destinations from similar source networks", Internet Research, Vol. 22, Issue 1, pp 29-56, 2012.
- 15. Lin Y.D. Tseng, CC Ho Cy. Wu YH, "How NAT compatible are VOIP application", IEEE Communication Magazine, pp 58-65, 2010.<br>F. Audet, C. Jennings. "Network
- 16. F. Audet, C. Jennings. "Network Address Translation (NAT) Behavioral Requirement" IETF RFC 4787.

 $\mathbb{R}^3$ 

# GLOBAL JOURNALS INC. (US) GUIDELINES HANDBOOK 2013

www.GlobalJournals.org